# Digitalizácia zvuku

Zvuk môžeme buď vytvoriť v počítači rôznymi nástrojmi na mixovanie zvuku alebo zachytiť prostredníctvom mikrofónu. Mikrofón je zariadenie pre premenu akustického signálu na signál elektrický. Prvý mikrofón vynašiel tvorca gramofónu Emil Berliner 4. marca 1877. Poznáme viac druhov mikrofónov: dynamické, kapacitné, uhlíkové, elektretové a piezo mikrofóny. Každý typ mal svoje využitie a niektoré typy sa používajú dodnes.

Bližšie si opíšeme kapacitné mikrofóny. Tento mikrofón v sebe skrýva dve tenké kovové doštičky, ktoré obsahujú príslušný elektrický náboj a sú od seba oddelené nevodivým materiálom. Elektrický náboj je vytváraný pomocou fantómneho napájania. Jedna z týchto doštičiek je pevne uchytená a druhá má funkciu membrány. Vzájomné približovanie a oddialenie týchto doštičiek spôsobuje zmenu kapacity a tým aj zmenu výstupného napätia.

Nahrávaný zvuk spracúva zvuková karta, ktorá z analógového signálu vytvorí digitálny.

Digitalizácia je proces zmeny zvuku z analógového na digitálny. Najdôležitejším prvkom v tomto procese je analógovo-digitálny prevodník (A/D Prevodník). Pre opačný proces je potrebný D/A Prevodník. Tieto bývajú zväčša v jednom čipe, ktorý nazývame kodek. Analógový zvuk nadobúda nekonečné množstvo hodnôt, a preto je nemožné pracovať s takýmto zvukom bez predchádzajúcej digitalizácie. Táto prebieha v troch krokoch. Výsledok je sled logických jednotiek a núl, ktoré reprezentujú hodnotu v danom čase. Digitálny zvuk sa teda skladá z obmedzeného množstva hodnôt, ktorých počet vopred určíme. Prechod od jedného číslicového

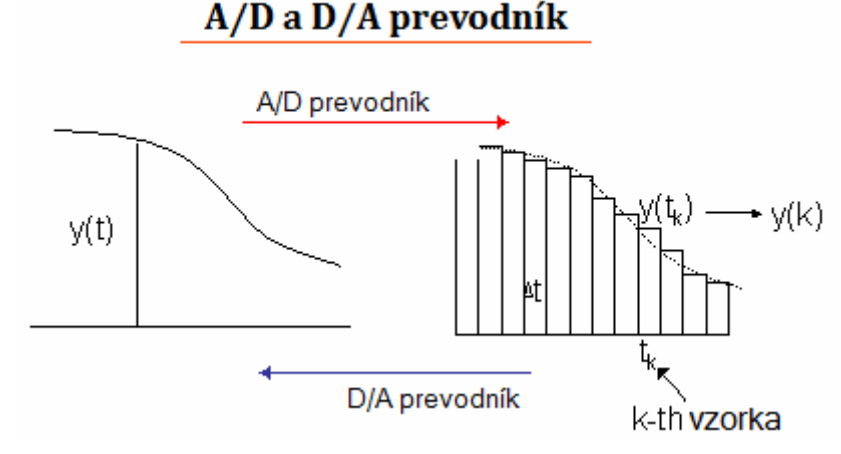

znaku k druhému sa uskutočňuje skokovite. Na rozdiel od tohto, analógové signály prechádzajú jeden do druhého plynule (spojite). Preto má aj šum väčší rušivý vplyv na analógový signál ako na digitálny

# **Vzorkovanie**

Vzorkovanie je proces, v ktorom sa z analógového signálu zachovajú len hodnoty každých niekoľko µs podľa vzorkovacej frekvencie. Vzorkovacia frekvencia hovorí o tom, koľko vzoriek je v jednej sekunde záznamu, teda koľko hodnôt zaznamenáme za jednu sekundu. Čím je táto hodnota vyššia, tím kvalitnejší zvuk získame. Claude Shannon zistil, že treba brať do úvahy frekvencie až do výšky 44,1 kHz, inak by mohol byť výsledný zvukový signál pre ľudské ucho skreslený.

Aby sa dal vzorkovaný signál PAM pri reprodukcii plne zrekonštruovať, musí byť splnené tzv. "Nyquistovo kritérium" : frekvencia, ktorou sa vzorkovanie prevázda, musí byť aspoň 2-krát vyššia ako frekvencia pôvodného signálu. Ak je počuteľný zvuk od 16 - 20 000 Hz, tak vzorkovacia frekvencia musí byť aspoň 40 kHz. V praxi sa vzorkuje s 10% navýšením, preto sa používa vzorkovacia frekvencia 44,1kHz.

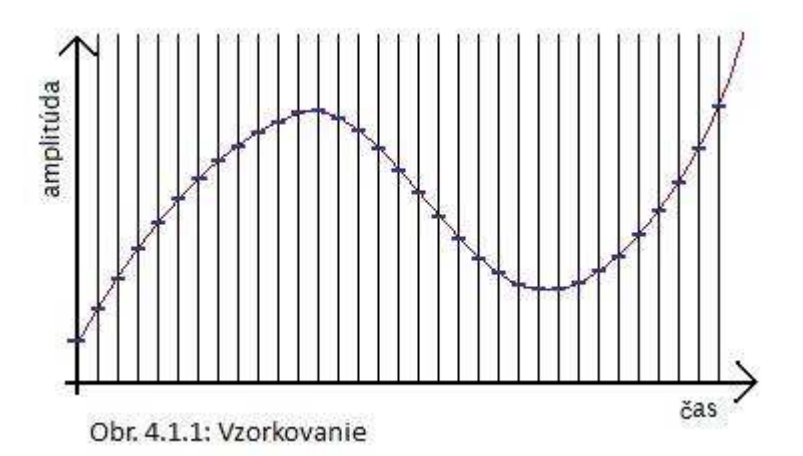

# Kvantovanie

Samotné zmeranie aktuálnej úrovne signálu (teda získanie vzorky v danom časovom okamihu, vyjadrenie jej kvantity) sa musí vykonať s istou presnosťou, keďže chceme získať jej číslicový zápis, aby sme tak dostali zvuk z analógového (spojitého) prostredia do digitálneho (nespojitého). Súčasné digitálne systémy sú binárne, preto je potrebné zaznamenať údaj binárnym číslom nejakej dĺžky. Táto dĺžka sa nazýva rozlíšenie vzorky alebo bitová hĺbka vzorky. Prvotné zvukové systémy mali rozlíšenie 8 bitov (teda zaznamenaná úroveň bola vyjadrená celými číslami v rozsahu -128 a 127, spolu 256 = 28 úrovní). Súčasné systémy používajú skôr 16 bitov (65 536

úrovní), lepšie 20 bitov (vyše milióna úrovní) a 24 bitov (vyše 16 miliónov úrovní), profesionálne dokonca 32 bitov (vyše 4 miliardy úrovní). Pri kvantovaní je aktuálna úroveň zaokrúhlená k najbližšej úrovni ako je znázornené na obrázku.

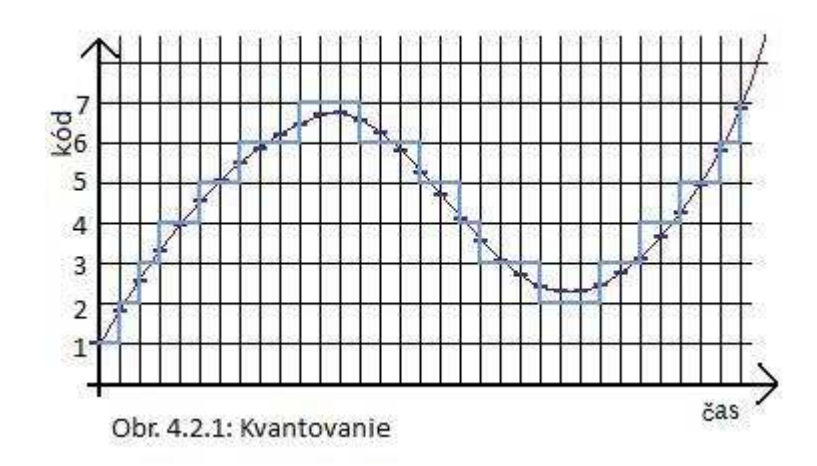

#### **Kvalita digitálneho záznamu vzorkovacia frekvencia rozlíšenie, kanály**

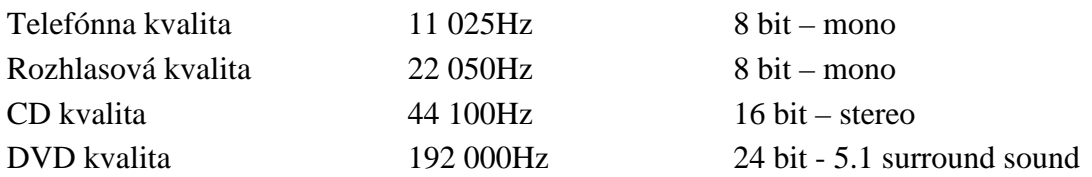

Čím je vyššia vzorkovacia frekvencia, tým kvalitnejší zvuk získame. Doteraz najkvalitnejší zvuk v CD kvalite so vzorkovacou frekvenciou 44,1kHz, 16bit stereo je prekonaný formátom DVD-Audio, kde vzorkovaia frekvencia je až 192kHz s 24 bitovým rozlíšením.

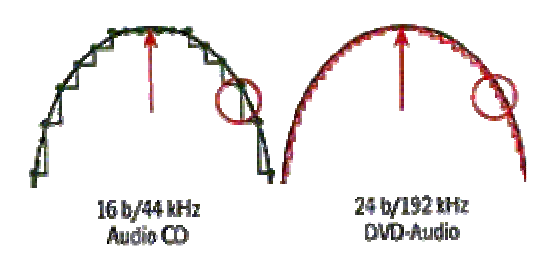

Ak chceme napríklad zakódovať 1 minútu stereo nahrávky s použitím vzorkovacej frekvencie CD kvality, tak takýto PCM zvuk bude zaberať 60x2x44100x16 bitov, čo je asi 10MB pamäte. Preto sa formát vyznačuje veľkými pamäťovými nárokmi. Pri spracovaní takto zakódovaného zvuku a najmä pri jeho prenose cez internet je

dôležité, koľko bitov za sekundu je potrebné spracovať, aby sa zvuk prehral. Tento parameter voláme bitrate. Pri zvuku v CD kvalite je bitrate 2x44100x16 b/s, čo je cca 1,4 Mb za sekundu. Takže zvuk vo formáte PCM je nepoužiteľný na vysielanie zvuku cez internet. Tento problém však riešia kompresné zvukové formáty, ktoré dokážu skomprimovať (zmenšiť) veľkosť zvukových dát, a tým i znížiť bitrate. Pri komprimovaní môže byť bitrate v nahrávke konštantný alebo sa môže dynamicky meniť, čím umožní dosiahnutie ešte lepšieho kompresného pomeru.

# Formáty

Podobne ako grafické údaje i zvukové údaje môžeme zakódovať pomocou rôznych formátov. Súborové formáty môžeme rozdeliť do dvoch kategórií:

- 1. **Formáty, ktoré zabezpečujú umelé vytvorenie zvuku**
- 2. **Formáty, v ktorých je uložený digitalizovaný zvuk**  môžu byť stratové, teda vynechávať menej podstatné dáta, alebo sa môžu striktne snažiť o čo najvernejší záznam zvuku bez straty jeho kvality.

MIDI je skratka od Musical Instrument Digital Interface. Tento formát je prvým typom - zabezpečuje umelé vytvorenie zvuku. Súbor MIDI je súhrn inštrukcií pre zvukový syntetizátor počítača, hudobného nástroja alebo iného zariadenia, podľa ktorých sa zvuk vytvára (rovnaké syntetizátory majú mobiné telefóny, preto sa hudba MIDI označuje tiež polyfonické zvonenie). Keby sme chceli jednoducho a výstižne porovnať súbor MIDI s niečím z bežného života, mohli by sme povedať, že je to notový zápis, podľa ktorého počítač dokáže reprodukovať hudbu. Výhodou súborov MIDI je, že na minútu záznamu potrebujú oveľa menší úložný priestor ako ostatné formáty. Priemernú skladbu možno uložiť do 25 kB, do 100 kB sa dá uložiť aj skladba trvajúca niekoľko desiatok minút. Nevýhodou je, že skladba vo formáte MIDI sa nemusí prehrať rovnako kvalitne na všetkých počítačoch. Je to rovnaké, ako keď autor skladby skomponuje dokonalú skladbu, neznamená to automaticky, že skladba bude interpretovaná dokonalým hudobníkom na kvalitnom hudobnom nástroji. V našom prípade je hudobníkom zvuková karta počítača. Od jej kvality a kvality vzoriek zvukov jednotlivých hudobných nástrojov, ktoré do nej uložíme, závisí ako nakoniec skladba vyznie. Ďalšou nevýhodou je, že do súboru MIDI možno zapísať iba to, čo sa dá zahrať na hudobnom nástroji. Nemožno doň uložiť spev alebo nahovoriť prejav.

V súboroch MIDI je priradený určitý part konkrétnemu hudobnému nástroju. Aby sa nestalo, že v počítači klienta bude daný hudobný nástroj chýbať alebo notový zápis bubnov bude prehrávať flauta, dohodli sa výrobcovia zariadení podporujúcich MIDI na štandarde. Ten každému hudobnému nástroju priraďuje jeho jednoznačný identifikátor. Zhodli sa aj na základnom súbore nástrojov, ktorý bude v rámci štandardu prístupný. Tento štandard dostal názov General MIDI a v súčasnosti je plne akceptovaný výrobcami zvukových kariet.

Wave alebo Waveform formát (súbor s príponou wav) vyvinuli spoločnosti IBM a Microsoft na použitie na platforme PC. Stal sa štandardom na záznam zvuku v operačných systémoch Windows.

#### Ďalšie formáty zvuku

MPEG1 Layer 3 je veľmi populárny formát, ktorý všetci poznáme ako MP3. Je to stratový audioformát, schopný redukovať množstvo dát potrebných na záznam zvuku až desať násobne. To znamená, že na jedno CD sa zmestí desať bežných audio CD skomprimovaných do tohto formátu. Stratová kompresia spočíva vo využití vlastností ľudského sluchu na odstránenie nepočuteľných zvukov z nahrávky. Ak je napríklad v skladbe tón s hlasnosťou 80 dB a súčasne prehrávané blízke tóny s hlasnosťou iba povedzme 20 dB, tak sa tieto tóny zo záznamu odstránia. Ďalším znížením robustnosti dát môže byť tzv. Joint Stereo (spojené stereo), kde sa využíva fakt, že ľudské ucho nedokáže lokalizovať smer šírenia nízkych tónov, preto ich netreba kódovať v oboch kanáloch osobitne. Kvalitu takto upraveného audiozáznamu považujú mnohí poslucháči za nerozoznateľnú od CD kvality. Na prehrávanie zvuku v tejto kvalite je potrebné počítať s bitratom 112 až 128 kb/s. Nastavovať však možno aj iné hodnoty množstva prenášaných dát za jednotku času, čím je ovplyvňovaná kvalita nahrávky, ale aj veľkosť súborov.

Windows Media Audio je konkurenčný stratový zvukový formát spoločnosti Microsoft (súbor s príponou wma). Vznikol ako odpoveď na formát MP3 a ako priama konkurencia spoločnosti RealNetworks. Microsoft deklaruje kvalitu záznamu porovnateľnú s CD kvalitou už pri dátovom toku 64 kb/s, čím má prekonať MP3, ale

nezávislé testy to nepotvrdzujú. Formát umožňuje vložiť do záznamu aj digitálne riadenie autorských práv, Digital Rights Management (DRM), preto ho na publikovanie nahrávok preferujú vydavateľstvá.

OGG Vorbis je rovnako veľmi kvalitný stratový formát. Jeho výhodou je to, že je OPEN SOURCE - to znamená, že je verejne k dispozícii zdrojový program a ktorýkoľvek programátor si ho môže upraviť podľa vlastných potrieb.

RealAudio je audioformát spoločnosti RealNetworks (súbor s príponou ra). Vyžaduje si vlastný prehrávač zvuku. Je uspôsobený najmä na prenos zvuku pri nízkom bitrate. Často sa teda používa pri publikovaní cez internet pomocou tzv. prúdového audia.

### Prúdové audio

Prúdové (stream, prípadne streaming) audio možno použiť na šírenie programu klasických rádií prostredníctvom internetu, prípadne na založenie samostatného internetového rádia, živého prenosu z udalostí, ako sú vystúpenia osobností, živé koncerty umelcov a pod. Na publikovanie prúdového audia možno využiť formáty RealMedia, WindowsMedia, QuickTime aj MP3 vo verziách prúdového audia.

Podstatou streamovaného (prúdového) audia je, že netreba na jeho prehrávanie najskôr stiahnuť celý súbor a až následne ho prehrávať. Súbor s audiodátami sa prehráva akoby okamžite počas jeho sťahovania, prehrávanie sa začína už niekoľko sekúnd po začiatku jeho získavania. Súbor sa pritom neukladá na disku používateľa, ktorý tak nemusí mať voľný priestor na uloženie rozsiahleho audiosúboru. Na druhej strane používateľ nemá možnosť dáta ukladať na neskoršie prehrávanie. To je výhodné pre vlastníkov autorských práv k dielam.

Nevýhodou prúdového audia je, že nemožno kontrolovať kvalitu, v akej sa zvuk prehráva. Dátový prúd môže byť prerušovaný nepredvídateľnými okolnosťami, prenosová linka nemusí stačiť na kontinuálny prenos požadovaného objemu dát. Preto sa odporúča vytvoriť viacero rôznych dátových prúdov s odlišným dátovým tokom. Používateľ si potom vyberie ten, ktorý vyhovuje jeho momentálnym podmienkam.

Začlenenie prúdového audia do obsahu webovej stránky si môže vyžadovať

nainštalovanie špeciálneho servera pre streamované audio, ten nie je zvyčajne najlacnejší, aj keď existujú verzie, ktoré sú zadarmo.

#### Viackanálové formáty zvuku

AAC - MPEG-4 Advanced Audio Coding je veľmi kvalitná kompresia zvuku, ktorá umožňuje použiť takmer neobmedzený počet kanálov. Nevýhodou je, že nie je zadarmo.

AC3 - Dolby Digital. Najviac sa používa na kódovanie zvukových stôp na DVD. Aj keď tento formát nedosahuje takú dobrú kvalitu, je často používaný.

DTS - Digital Theater Systems je ďalší formát určený pre DVD. Poskytuje vyššiu kvalitu než AC3, ale za cenu extrémne vysokého bitového toku.

#### Programy na prehrávanie zvuku

Jedným z najdôležitejších parametrov prehrávacieho programu je to, koľko zvukových formátov dokáže prehrať. Keď vznikol nový zvukový formát, bolo potrebné stiahnuť si novšiu verziu prehrávača, do ktorého výrobcovia pridali jeho podporu. Niektorí výrobcovia však tento problém vyriešili inak. Navrhli svoj prehrávač tak, aby dokázal prehrať akýkoľvek formát pomocou tzv. kodekov. Kodek je vlastne akýsi návod pre prehrávač, pomocou ktorého vie dekódovať daný zvukový formát. V operačnom systéme Windows sa nachádza práve takýto typ prehrávača s názvom Media Player. Okrem tohto prehrávača však existuje obrovské množstvo voľne dostupných prehrávačov, z ktorých najznámejšími sú WinAmp a Sonique. Súčasný výkon počítača však už umožňuje i prehrávanie viacerých skladieb súčasne, takže môžeme pomocou prehrávača ako napríklad OTS Turntables mixovať skladby ako DJ na diskotéke.

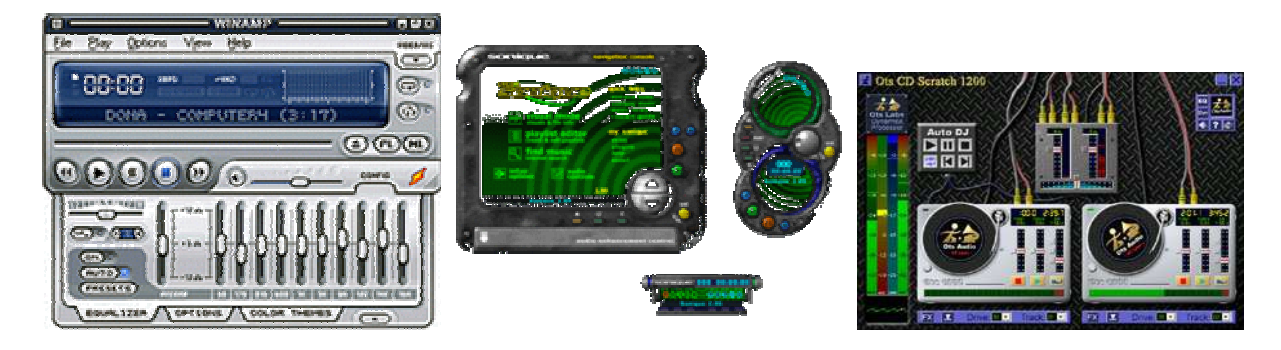

Prehrávač WinAmp Prehrávač Sonique Prehrávač OTS Turntables

# Programy na komponovanie hudby

Na tvorbu hudby sa používajú programy, ktoré voláme sekvencery. Sú založené na tom, že do nich zapisujeme časovú postupnopnosť(sekvenciu) tónov a ďalších efektov. Sekvencer pracuje buď s notovou osnovou, stopami alebo patternami. Prvý spôsob je ten, že každému nástroju sa priradí jedna stopa, v ktorej je zapísané, kedy sa majú jednotlivé tóny nástroja prehrať. Takýto spôsob umožňuje vypočuť si ako bude skladba znieť s daným nástrojom alebo bez neho. Iný spôsob je použitie patternov. Pattern je zoskupenie niekoľkých taktov skladby. Takýto spôsob zápisu je výhodný v prípade, že sa niektoré časti skladby opakujú. Výslednú skladbu môžeme potom zostaviť ako poradie očíslovaných patternov. Tieto sekvencery požívajú teda tri spôsoby zápisu skladby.

Do prvej kategórie patria notové editory - notátory, ktoré umožňujú zápis hudby pomocou nôt. Takto zapísanú hudbu môžeme potom uložiť vo formáte MIDI. Samozrejme to funguje i naopak, programy dokážu z otvoreného midi súboru vytvoriť notový zápis. Niektoré editory dokážu dokonca prečítať preskenované noty. Typickým príkladom je program Cakewalk alebo AnvilStudio.

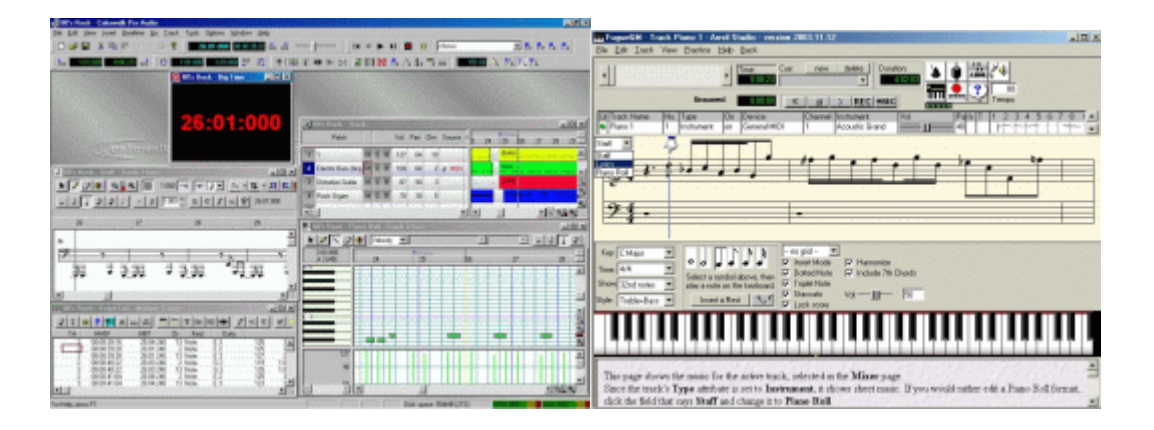

#### notátor Cakewalk notátor Anvil Studio

Do druhej kategórie patria Trackery, ktoré realizujú zápis nôt do stôp (tracks), pomocou značiek tak, ako jeden z prvých editorov tohto druhu FastTracker (používaný ešte v MS DOS). Týchto programov je veľké množstvo ako napr. NoiseTracker, ModPlugTracker... Za najlepší z nich sa však považuje Madtracker.

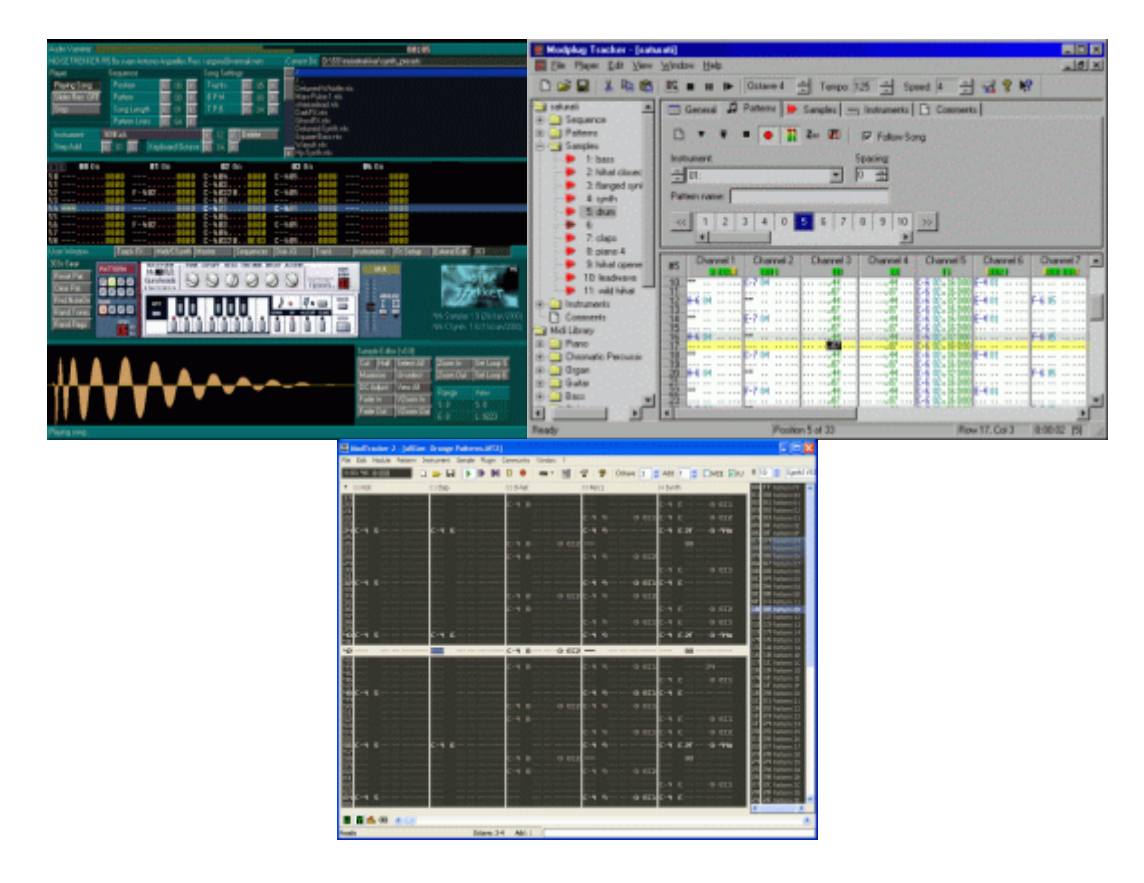

Noise Tracker **ModPlug Tracker** ModPlug Tracker

Mad Tracker

Do poslednej kategórie, ktorá je považovaná za najmodernejší spôsob tvorby hudby patria patternové editory ako Fruity Loops či Rebirth.

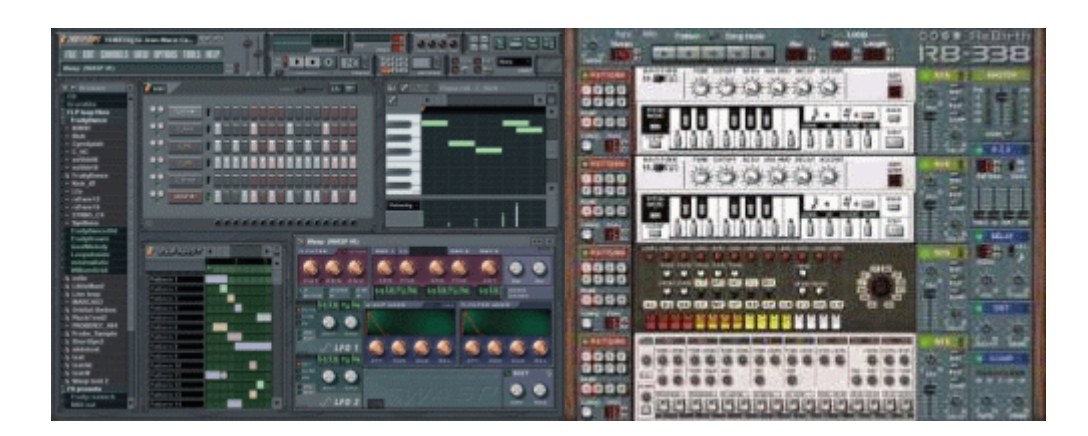

Editor Fruity Loops<br>
Editor Rebirth

## Programy na nahrávanie zvuku a úpravu zvuku

Najjednoduchším programom pre nahrávanie zvuku je program "Nahrávanie zvuku", ktorý je súčasťou operačného systému Windows. Program ponúka aj jednoduché efekty, ako je zrýchlenie, či spomalenie záznamu, vloženie ozveny a zaujímavé spätné prehrávanie. Medzi vyspelejšie editory, ktoré umožňujú nahrávať a upravovať viac kanálov a sú dostupné zadarmo, patrí program Audacity. Umožňuje nahrávať neobmedzený počet kanálov, strihať, kopírovať a mixovať ich dohromady. Dokáže tiež zmeniť rýchlosť prehrávania a hlasnosť jednotlivých kanálov, odstrániť šum a výsledok uložiť v rôznych formátoch. Medzi Profesionálne nástroje, ktoré obsahujú viac ako 50 efektov na úpravu zvukových kanálov patria programy SoundForge od firmy Sony a Audition od firmy Adobe.

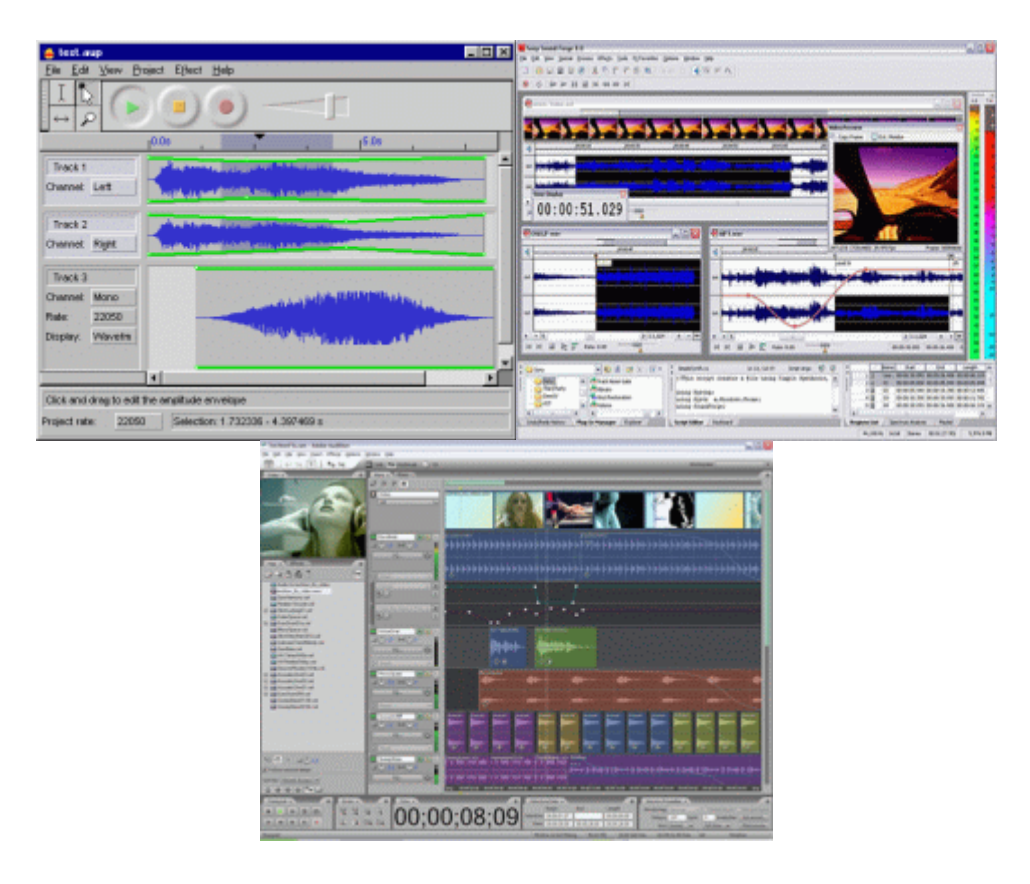

zvukový editor Audacity zvukový editor Sony SondForge

zvukový editor Adobe Audition

# Programy na konverziu zvuku

Programy, ktoré slúžia na prevod z jedného formátu do druhého, môžeme rozdeliť do dvoch skupín. Do prvej skupiny patria programy, ktoré hudbu z vloženého audio CD Disku skomprimujú (najčastejšie do formátu MPEG Layer 3) a uložia na disk počítača. Do tejto kategórie patria programy ako Audiograbber, CDex či ExactAudioCopy.

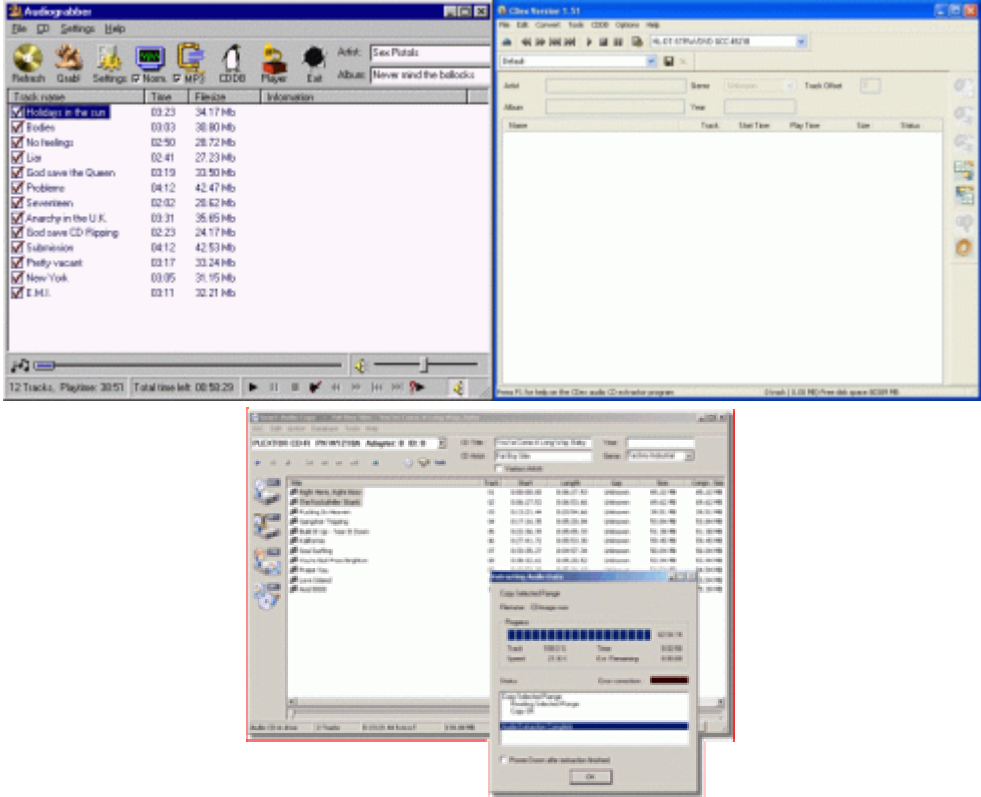

program Audiograbber program CDex

### program ExactAudioCopy

Do druhej kategórie patria programy, ktoré dokážu zmeniť zvuk z jedného formátu do druhého. Na tento účel je výborný program dBPowerAmp verzia 10 (verzia 11 je už platená). Na tento účel môžeme tiež použiť vyššie spomínaný editor Audacity. Ďalším výborným programom ktorý si dokáže poradiť i s viackanálovým zvukom je program BeSweet. Zvukové stopy dokáže vytiahnuť priamo z vieo súborov vob a avi. Neobsahuje však grafické prostredie, ktoré si musíte stiahnuť samostatne. Jedným z takých prostredí, ktoré umožňujú pracovať v tomto programe je BeSweetGUI.

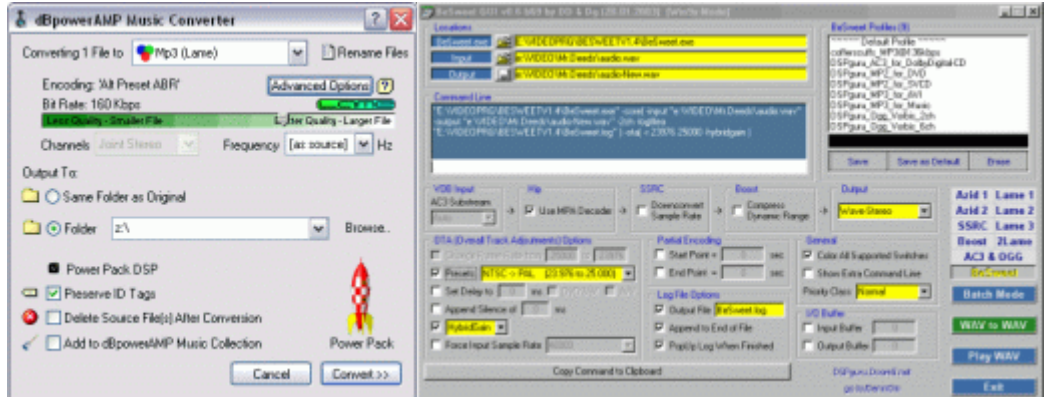